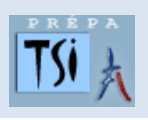

## **TRAVAUX PRATIQUES SCIENCES INDUSTRIELLES POUR L'INGENIEUR**

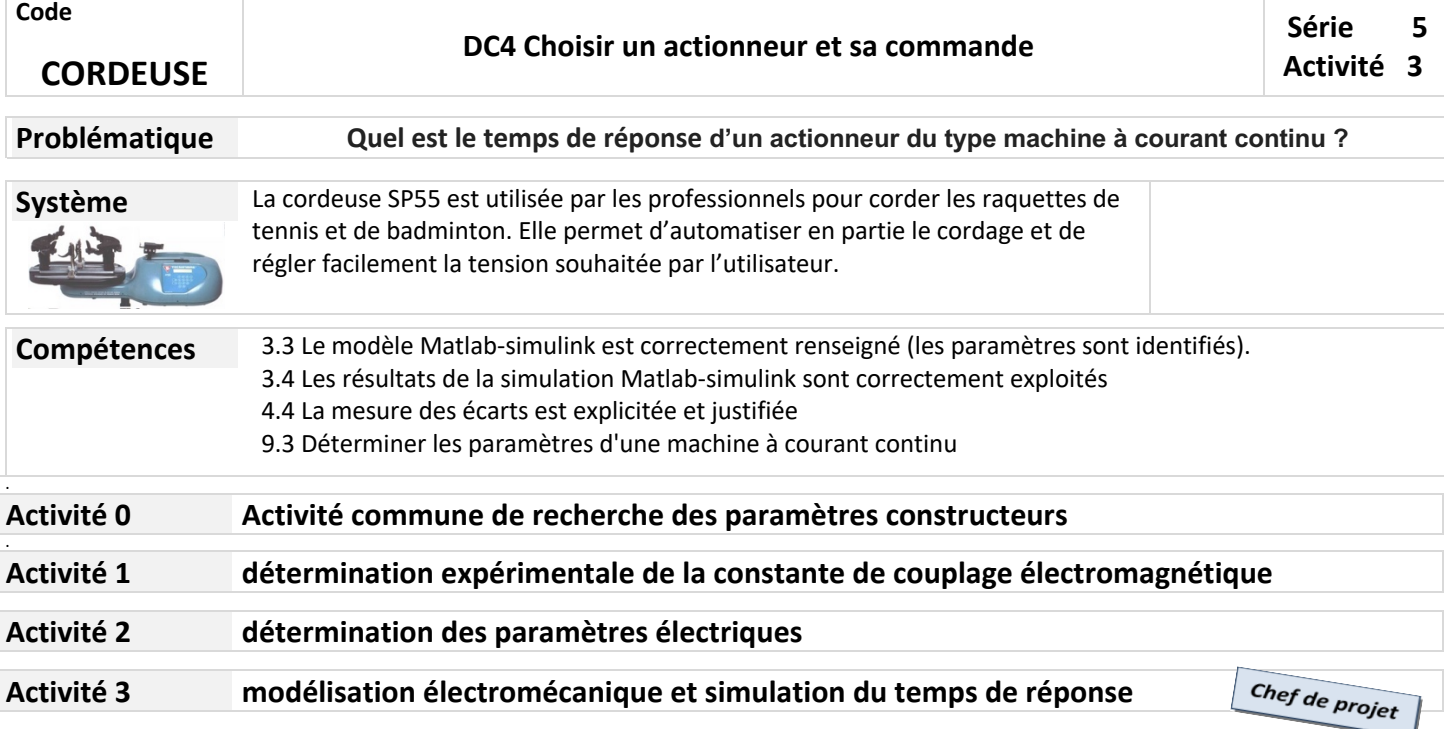

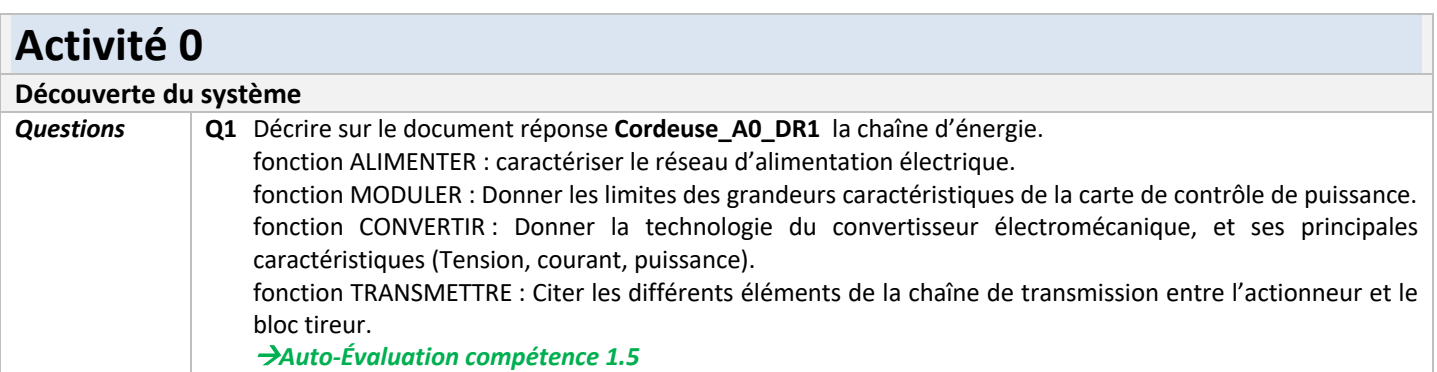

**YCÉE EIFFEL** 

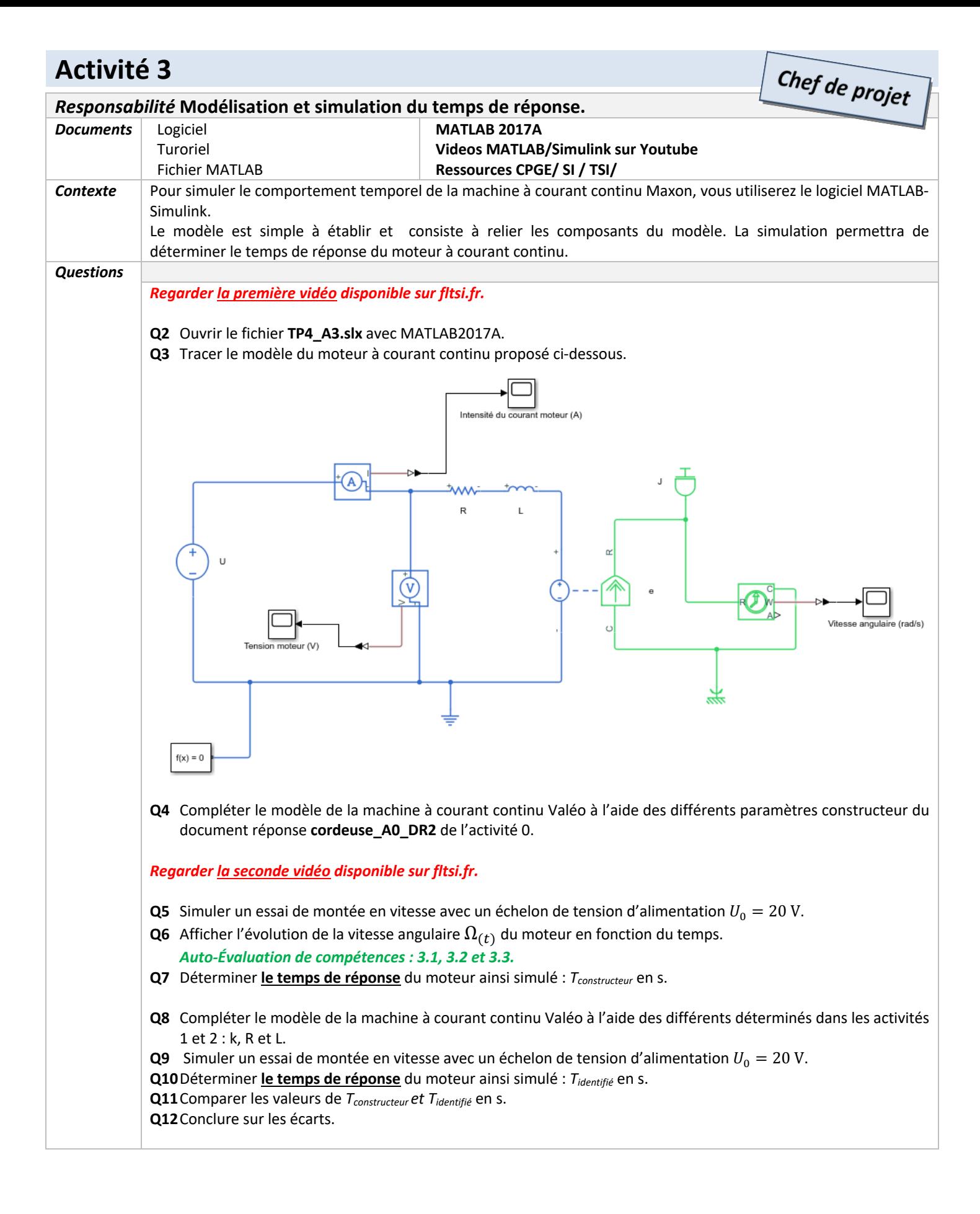